# **Política de Cookies**

COI FGIO DE APAREJADORES Y ARQUITECTOS TECNICOS DE PALENCIA informa acerca del uso de las Cookies en su página web: [www.coaatpalencia.org](http://www.coaatpalencia.org/)

## 1) DEFINICIÓN Y FUNCIÓN GENERICA DE LAS COOKIES

#### **¿Qué son las Cookies?**

Este sitio web utiliza Cookies y/o tecnologías similares que almacenan y recuperan información de quien navega por nuestra web. Una cookie es un pequeño archivo de texto que se almacena en el navegador utilizado y cuya finalidad principal es recordar a quien ya ha visitado la página, permitir o facilitar la navegación, guardar información sobre sus preferencias, analizar cómo interactúa o medir el uso que se hace de los servicios prestados desde la web y poder mejorarlos. En ocasiones también se usarán para poder mostrarle publicidad en función de sus hábitos y perfil de navegación.

En general las cookies pueden servir para finalidades muy diversas, como, por ejemplo, reconocer al usuario, obtener información sobre tus hábitos de navegación, o personalizar la forma en que se muestra el contenido.

### **¿Para qué NO se utilizan las Cookies en esta web?**

No almacenamos información sensible que permita su identificación personal de manera directa, como su dirección, su contraseña, los datos de su tarjeta de crédito o débito, etc., en las Cookies que utilizamos.

Los usos concretos que hacemos de estas tecnologías se describen a continuación.

### 2) INFORMACIÓN SOBRE EL TIPO DE COOKIES QUE SE UTILIZAN Y SU FINALIDAD

De conformidad con lo establecido en la Ley de servicios de la sociedad de la información y comercio electrónico y de conformidad con las directrices establecidas por la Agencia Española de protección de datos le informamos en el siguiente apartado, de las cookies existentes en nuestra web

### 3) IDENTIFICACION DE QUIEN UTILIZA LAS COOKIES.

En función de quien usará las cookies estas pueden ser propias o de terceros

**Propias:** Son aquéllas que se envían al equipo terminal del usuario desde un equipo o dominio gestionado por el propio editor y desde el que se presta el servicio solicitado por el usuario

**De terceros:** Son aquéllas que se envían al equipo terminal del usuario desde un equipo o dominio que no es gestionado por el editor, sino por otra entidad que trata los datos obtenidos través de las cookies

#### 4) TIPOS DE COOKIES

Para que pueda prestar un consentimiento plenamente informado,se describe a continuación en qué consiste y cuál es la finalidad de cada tipo de cookies

**Cookies técnicas** permiten a la persona usuaria la navegación a través de una página web, plataforma o aplicación y la utilización de las diferentes opciones o servicios que en ella existan, incluyendo la gestión y operativa de la página web y habilitar sus funciones y servicios, como, por ejemplo, identificar la sesión, acceder a partes de acceso restringido, recordar los elementos que integran un pedido, realizar el proceso de compra de un pedido, gestionar el pago, … La página web no puede funcionar adecuadamente sin estas cookies por lo que se consideran necesarias y no requieren de su consentimiento.

Usamos cookies propias de tipo técnicas para las finalidades que a continuación se exponen en la siguiente declaración de cookies:

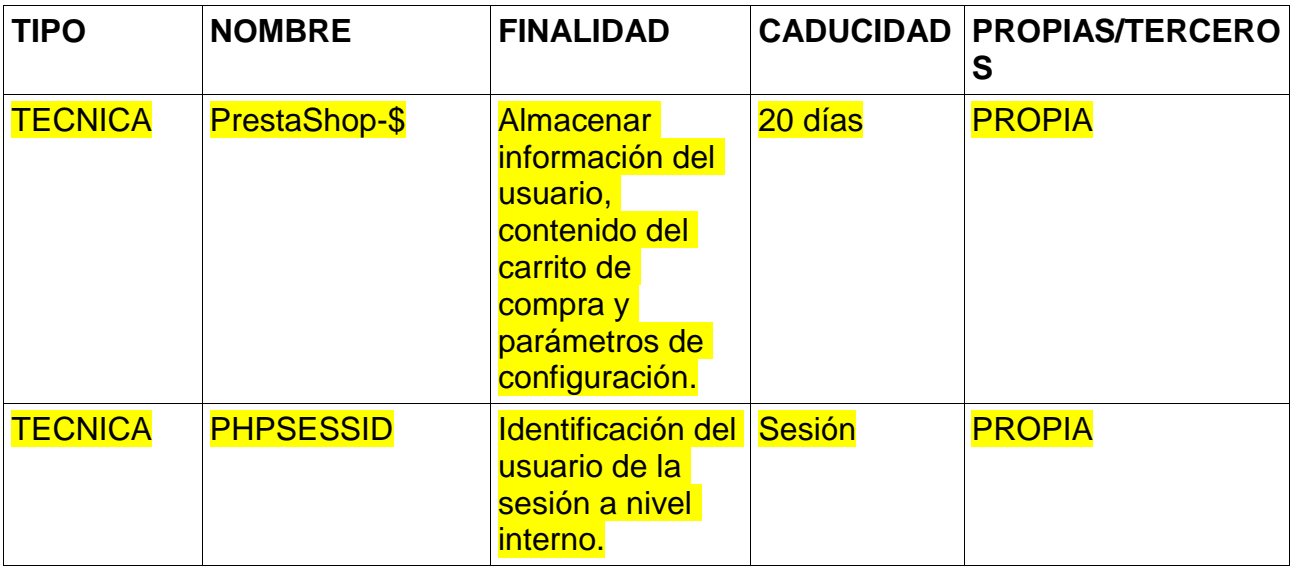

Puede permitir, bloquear o eliminar las cookies instaladas en su dispositivo a través del menú de configuración de su navegador de Internet, pudiendo configurarlo para que bloquee las cookies o alerte al usuario cuando un servidor quiera guardarla. Los siguientes enlaces proporcionan información en relación con cómo configurar y/o deshabilitar las cookies para cada uno de los principales navegadores del mercado a fin de que el usuario pueda decidir si acepta o no el uso de cookies.

- [Microsoft Internet Explorer:](https://support.microsoft.com/es-es/help/17442/windows-internet-explorer-delete-manage-cookies) menú Herramientas > Opciones de Internet > Privacidad > Configuración.
- · [Firefox:](https://support.mozilla.org/es/kb/habilitar-y-deshabilitar-cookies-sitios-web-rastrear-preferencias?redirectlocale=es&redirectslug=habilitar-y-deshabilitar-cookies-que-los-sitios-we) menú Herramientas > Opciones > Privacidad > Cookies.
- · [Chrome:](https://support.google.com/accounts/answer/61416?hl=es) menú Opciones > Opciones avanzadas > Privacidad.
- [Safari:](https://support.apple.com/es-es/guide/safari/sfri11471/mac) menú Preferencias/Privacidad.
- · [Safari para IOS](https://support.apple.com/es-es/HT201265) (iPhone y iPad): Opción Ajustes > Safari